### Pomiar nierówności w badaniach reprezentacyjnych z wykorzystaniem pakietu wINEQ

Dr Sebastian Wójcik Agnieszka Giemza Jarosław Napora

MET 2023, Warszawa Lipiec 2023

### Agenda

Pojęcie nierówności i jego aspekty

Pakiet wINEQ

## Jednoczenie się a nierówności

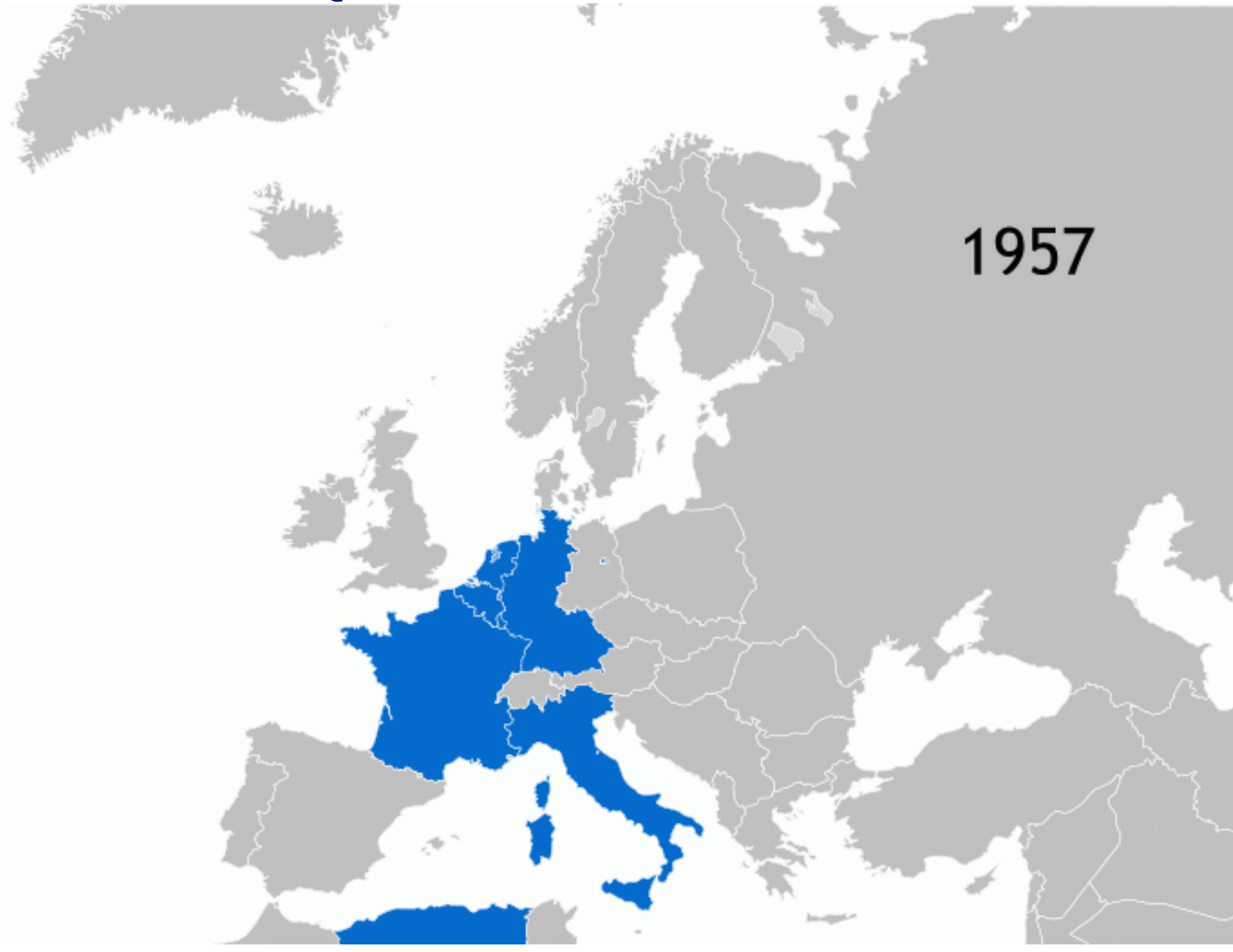

### Nierówności a sprawiedliwość

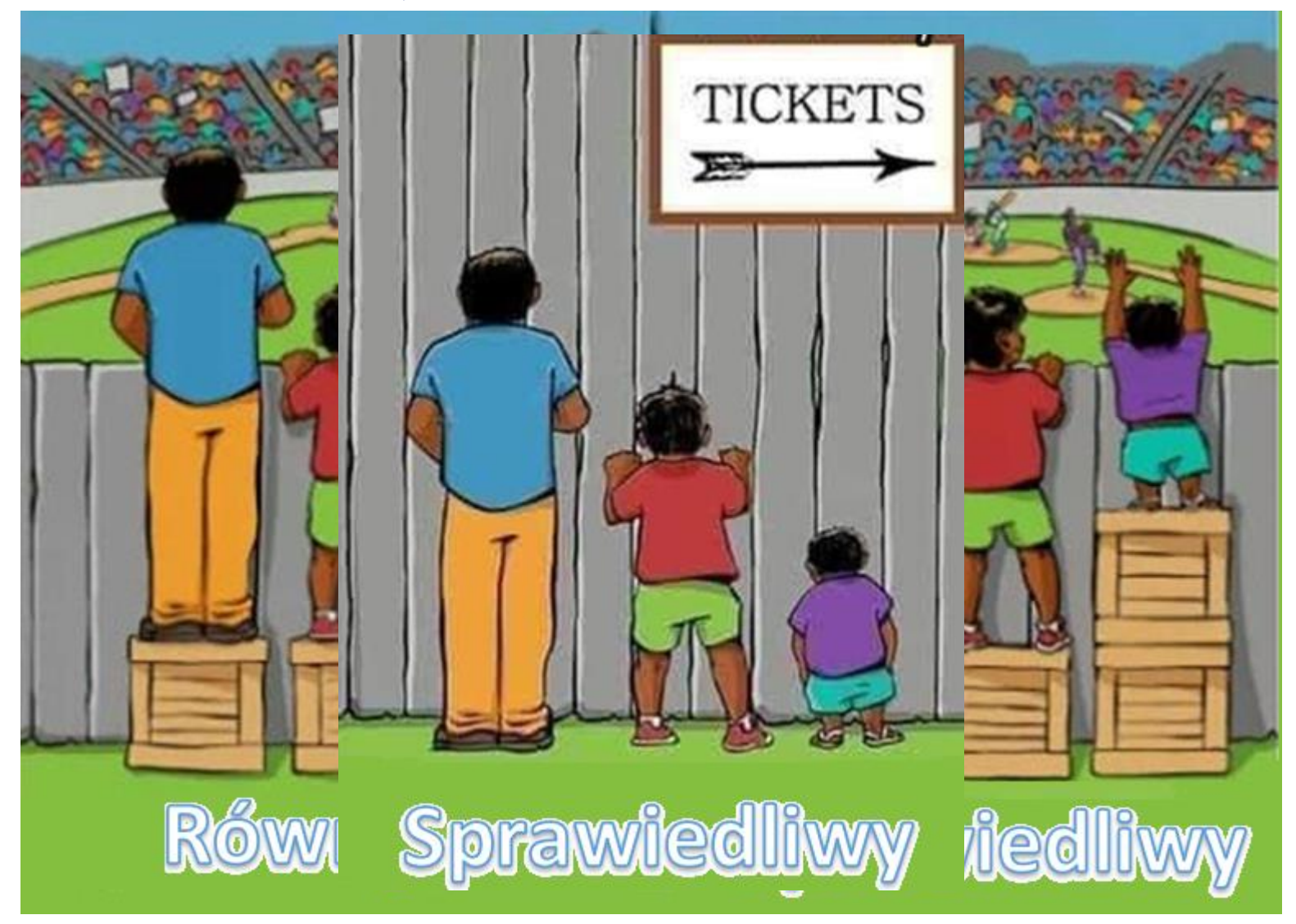

### Równy ≠ sprawiedliwy?

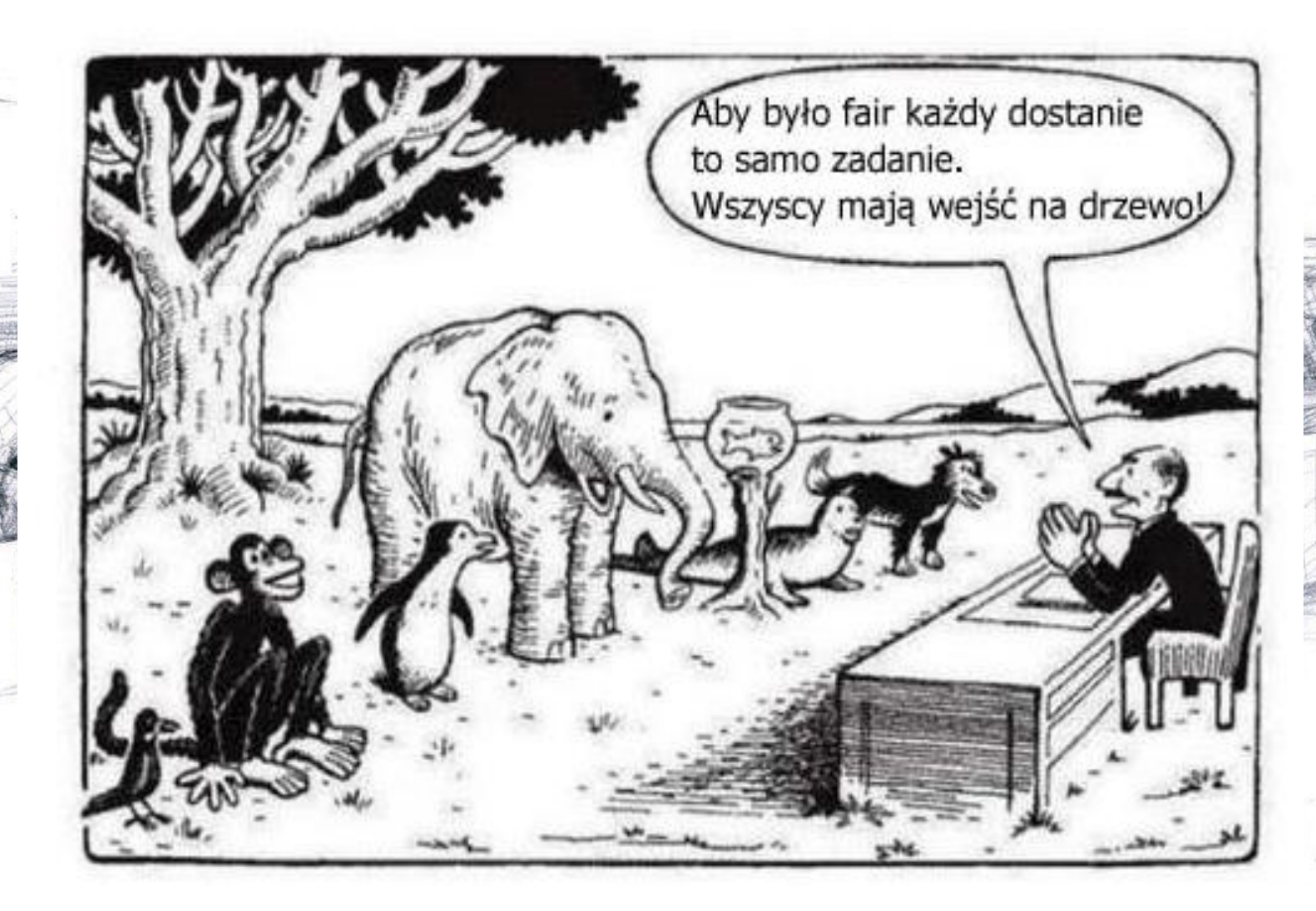

### Nierówność w statystyce

Temat nierówności często pojawia się w kontekście:

- Poziomu rozwoju gospodarczego krajów i regionów
- Rozkładu dochodów obywateli krajów
- Ubóstwa
- Różnic w dochodach względem płci czy regionu

#### Podejście do badania nierówności

- Testy statystyczne (np. test dwóch średnich, dwóch wariancji czy test dwóch frakcji)
- Miary nierówności

### Badania reprezentacyjne – podstawowe działania statystyki

Już w pierwszych artykułach Ustawy o statystyce publicznej czytamy, że "Statystyka publiczna zapewnia **rzetelne, obiektywne** i systematyczne informowanie społeczeństwa, organów państwa i administracji publicznej oraz podmiotów gospodarki narodowej **o sytuacji ekonomicznej, demograficznej, społecznej oraz środowiska naturalnego**" (art. 3)

Pozyskiwanie informacji z każdej dziedziny życia społecznego i gospodarczego wymaga przeprowadzania **badań reprezentacyjnych**.

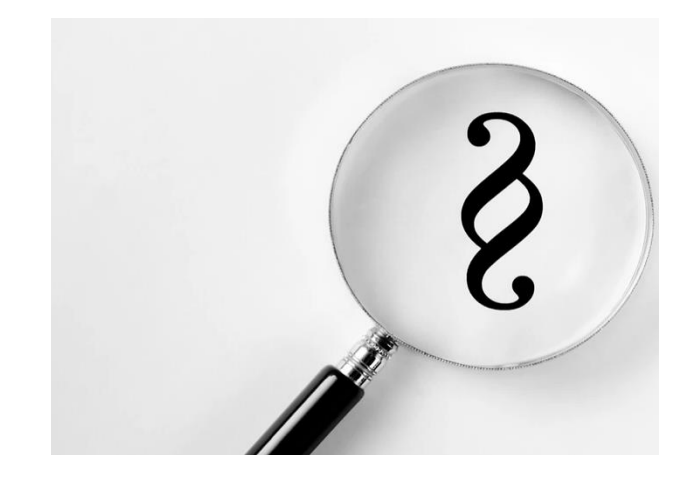

### Badania reprezentacyjne – podstawowe działania statystyki

- Integralną częścią badań reprezentacyjnych jest błąd próbkowania. Ma on silny wpływ na wiarygodność dostarczanych szacunków pod względem precyzji.
- Wyniki badań reprezentacyjnych są niekompletne bez ich precyzji lub przedziału ufności.
- Metody stosowane do przetwarzania danych z badań próbkowych muszą umożliwiać ważenie danych.
- Ważenie danych jest ważnym elementem w obliczaniu precyzji szacunków.

### Pakiet - historia

- Nierówności dochodowe, nierówność szans czy ubóstwo są ważnymi pojęciami w ekonomii.
- W praktyce stosowanych jest wiele różnych miar nierówności dla różnych skal pomiarowych.
- Wśród różnych pakietów R do analizy danych, nie wszystkie mają zaimplementowane metody odpowiednie dla danych ważonych.
- W przypadku analizy nierówności brakuje pakietów, które oferują szerokie spektrum miar nierówności, a także ważenie danych i pozwalają na wyznaczenie precyzji danej miary nierówności.
- Doprowadziło nas to do pomysłu stworzenia pakietu opartego na wykorzystaniu i rozszerzeniu funkcji w dostępnych w innych pakietach (**ineq**) oraz dodanych nowych funkcjonalności.

### Pakiet - historia

Naszą przygodę z zagadnieniem nierówności w odniesieniu do obliczania miar nierówności rozpoczęliśmy od przeszukania bazy pakietów CRAN-R (The Comprehensive R Archive Network).

Pakiety, które odpowiadały po części interesującym nas zagadnieniom to:

- **laeken**: Estimation of Indicators on Social Exclusion and Poverty udostępnia m.in. funkcje do szacowania popularnych wskaźników zagrożenia ubóstwem i nierówności.
- **ineq**: Measuring Inequality, Concentration, and Poverty oblicza różne miary nierówności (między innymi Gini, Theil, entropie), miary koncentracji (Herfindahl, Rosenbluth).

Pakiet **ineq** zawiera wiele interesujących nas miar nierówności, ale nie jest przeznaczony do bezpośredniego uwzględniania wag dla rekordów. Sugeruje się by je "uwzględniać" poprzez rozmnożenie rekordów.

### INEQ

Pakiet **ineq** zawiera wyniki badania reprezentatywnego budżetów domowych w Filipinach. Podane w pakiecie przykłady zastosowania funkcji nie uwzględniają ważenia danych pomimo, że są one dostępne we wspominanym zbiorze.

Obliczony wskaźnik Theila bez ważenia

```
> start_time <- Sys.time()
    ineq::Theil(Ilocos$income)
\lceil 1 \rceil 0.3199159
> end_time <- Sys.time();end_time - start_time
Time difference of 0.02000308 secs
```
oraz poprawny wynik przy rozmnożeniu rekordów

```
> start_time \leq- Sys.time()
    ineq::Theil(rep(Ilocos$income,Ilocos$AP.weight))
≻
[1] 0.3163566
> end_time <- Sys.time();end_time - start_time
Time difference of 0.1920581 secs
```
Czas działania takiego rozwiązania jest jednak stosunkowo bardzo długi

### Ineq vs wINEQ

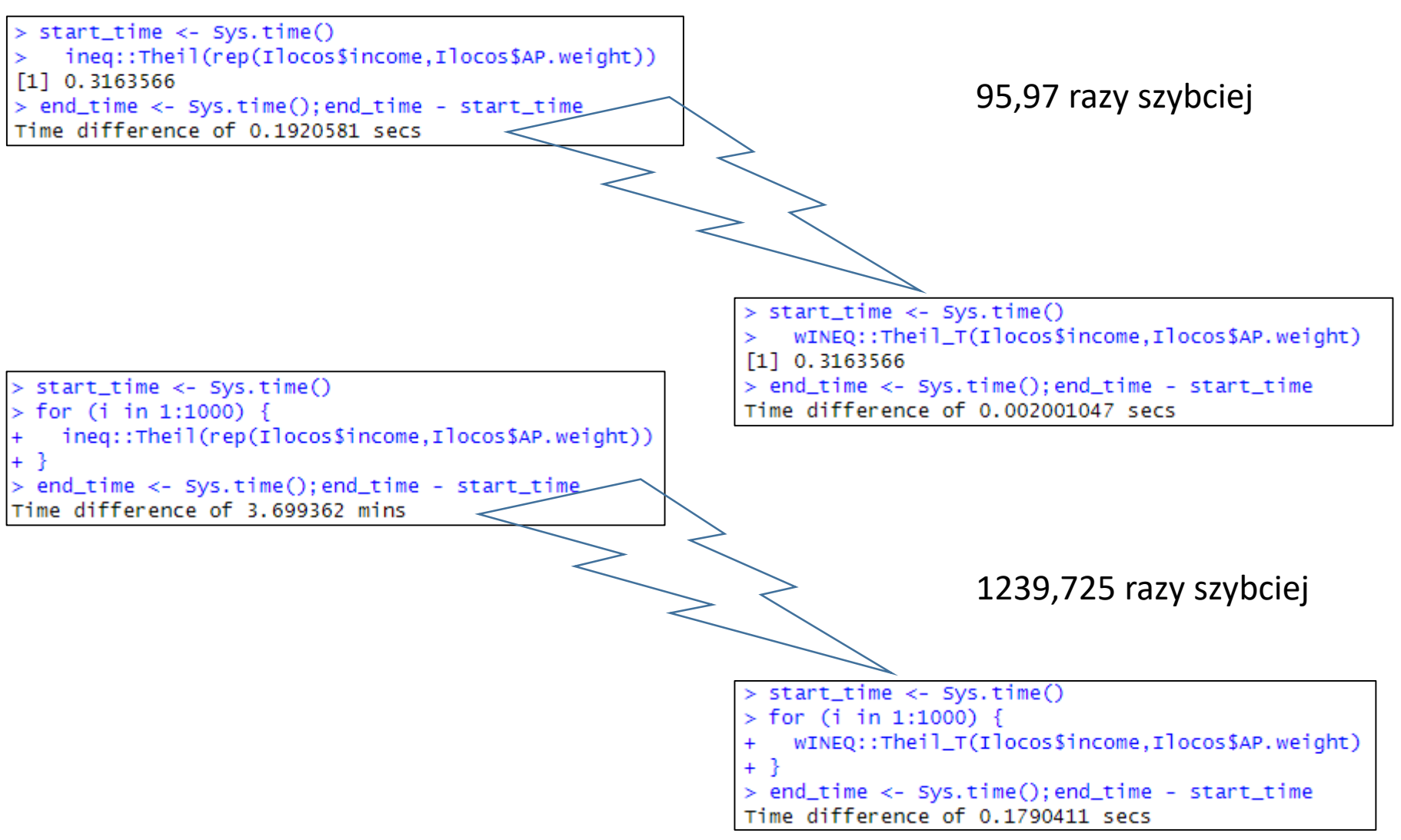

### Pakiet wINEQ

Pakiet R został opracowany w następujących krokach:

- Wyprowadzenie formuł miar nierówności dla danych ważonych.
- Kodowanie nowych miar nierówności.
- Rozszerzenie miar nierówności z pakietu **ineq** w celu uwzględnienia danych ważonych.
- Dodanie funkcji **ineq.weighted** w celu dostarczenia wszystkich miar nierówności dla danego zestawu danych.
- Dodanie funkcji **ineq.weighted.boot** w celu rozszerzenia danych wynikowych **ineq.weighted** o bootstrap.

### Pakiet wINEQ - miary nierówności

Pakiet **wINEQ** zawiera miary nierówności:

- dostępne w pakiecie **ineq** (tylko dla zmiennych na skali ilorazowej),
- nowe miary dla zmiennych na skali: ilorazowej, interwałowej jak i porządkowej

Wszystkie metody zostały zaimplementowane z możliwością ważenia danych.

## Pakiet wINEQ - miary nierówności

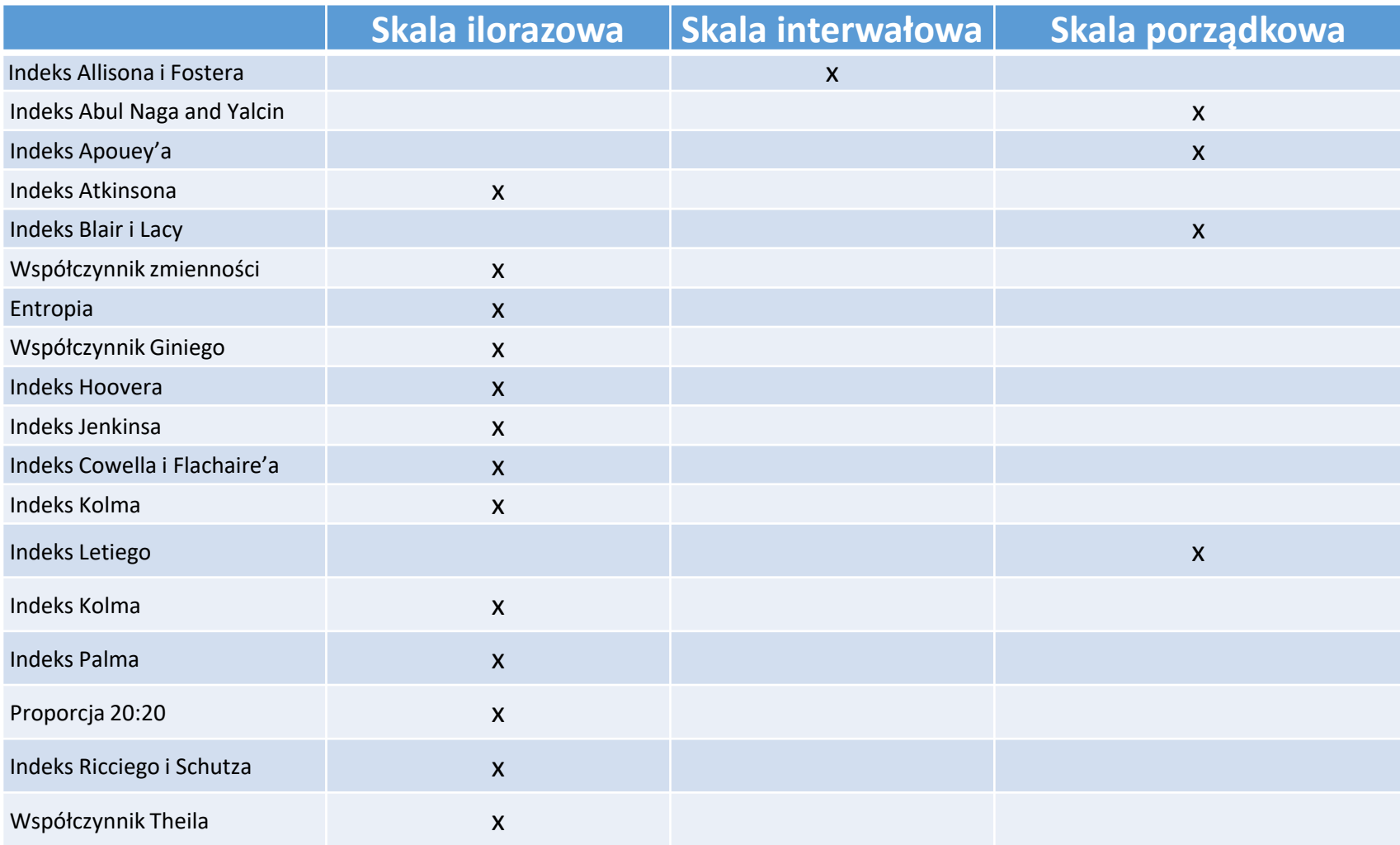

Ustalmy:

 $x_i$  - i-ta wartość zmiennej

- $w_i$  waga i-tej wartości zmiennej
- $\mu$  średnia arytmetyczna

 $\mu_{w}$ - ważona średnia arytmetyczna

$$
\mu_{w} = \frac{\sum w_{i} x_{i}}{\sum w_{i}}
$$

Współczynnik Giniego

$$
G = \frac{\sum_{i=1}^{n} \sum_{j=1}^{n} |x_i - x_j|}{2n^2 \mu} \qquad G = \frac{\sum_{i=1}^{n} \sum_{j=1}^{n} |x_i - x_j| w_i w_j}{2(\sum_{i=1}^{n} w_i)^2 \mu_w}
$$

Wskaźnik Hoovera

$$
H = \frac{1}{2} \frac{\sum_{i=1}^{n} |x_i - \mu|}{\sum_{i=1}^{n} x_i} \qquad H = \frac{1}{2} \frac{\sum_{i=1}^{n} w_i |x_i - \mu_w|}{\sum_{i=1}^{n} w_i x_i}
$$

#### Współczynnik Theila

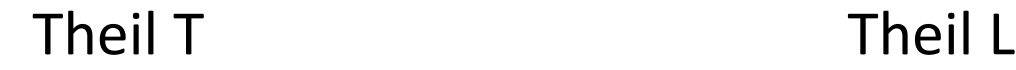

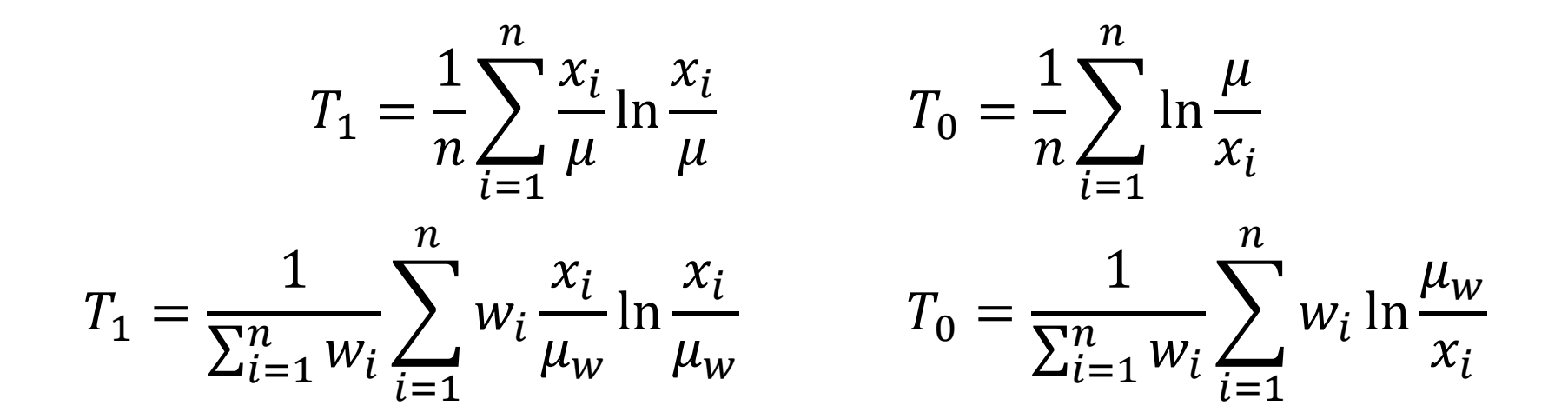

Współczynnik Atkinsona (z parametrem  $\epsilon$ )

$$
A = \begin{cases} 1 - \frac{1}{\mu} \left( \frac{1}{n} \sum_{i=1}^{n} x_i^{1-\epsilon} \right)^{\frac{1}{1-\epsilon}} d l a \epsilon \neq 1 \\ 1 - \frac{1}{\mu} \left( \prod_{i=1}^{n} x_i \right)^{\frac{1}{n}} d l a \epsilon = 1 \end{cases} \qquad A = \begin{cases} 1 - \frac{1}{\mu_w} \left( \frac{1}{\sum_{i=1}^{n} w_i} \sum_{i=1}^{n} w_i x_i^{1-\epsilon} \right)^{\frac{1}{1-\epsilon}} d l a \epsilon \neq 1 \\ 1 - \frac{1}{\mu_w} \left( \prod_{i=1}^{n} x_i^{w_i} \right)^{\frac{1}{\sum_{i=1}^{n} w_i}} d l a \epsilon = 1 \end{cases}
$$

### Pakiet wINEQ – miary nierówności

- $\triangleright$  AF(X, W = rep(1, length(X)), norm = TRUE),
- $\triangleright$  AN\_Y(X, W = rep(1, length(X)), a = 1, b = 1),
- $\rightarrow$  Apouey(X, W = rep(1, length(X)),a,b),
- $\triangleright$  Atkinson(X, W = rep(1, length(X)), e = 1),
- $BL(X, W = rep(1, length(X)), with sqrt = FALSE),$
- $\triangleright$  CoefVar(X,W=rep(1,length(X)), square = FALSE)
- Entropy(X,W=rep(1,length(X),parameter=0.5),
- Gini(X,W=rep(1,length(X))),
- $\triangleright$  Hoover(X,W=rep(1,length(X))),
- $>$  Jenkins(X, W = rep(1, length(X)), alfa = 0.8) obejmuje również indeks Cowella i Flachaire'a)
- Kolm(X,  $W = rep(1, length(X)), parameter = 1, scale = "None")$
- Leti(X,  $W = rep(1, length(X)), norm = T)$
- $medianf(X, W = rep(1, length(X)))$
- $\triangleright$  Palma(X,W=rep(1,length(X))),
- $\triangleright$  Prop20\_20(X,W=rep(1,length(X))),
- RicciSchutz(X,W=rep(1,length(X))),
- $\triangleright$  Theil\_L(X,W=rep(1,length(X))),
- > Theil\_T(X,W=rep(1,length(X))),

gdzie: X jest wektorem danych, W jest wektorem wag.

### Pakiet wINEQ – funkcja agregująca

```
ineq.weighted(
X,
W = \text{rep}(1, \text{length}(X)),AF.norm = TRUE,
Atkinson.e = 1,
Jenkins.alfa = 0.8,
Entropy.e = 0.5,
Kolm.p = 1,
Kolm.scale = "Standardization",
Leti.norm = T,
AN Y.a = 1,
AN Y.b = 1,
Apouey.a = 2/(1 - length(W[!is.na(W) & !is.na(X)])),
Apouey.b = length(W[!is.na(W) & !is.na(X)])/(length(W[!is.na(W) & !is.na(X)]) - 1),
BL.withsqrt = FALSE
)
```
Wynik - funkcja generuje średnią ważoną i sumę X bądź medianę X oraz adekwatne miary nierówności.

## Pakiet wINEQ – funkcja agregująca

ineq.weighted.boot(

```
X,
W = \text{rep}(1, \text{length}(X)),B = 100.
AF.norm = TRUE,
Atkinson.e = 1, Jenkins.alfa = 0.8, Entropy.e = 0.5,
Kolm.p = 1, Kolm.scale = "Standardization", Leti.norm = T,
AN_Y.a = 1, AN_Y.b = 1,
Apouey.a = 2/(1 - length(W[!is.na(W) & !is.na(X)])),
Apouey.b = length(W[!is.na(W) & !is.na(X)])/(length(W[!is.na(W) & !is.na(X)]) - 1),
BL.withsqrt = FALSE,
keepSamples = FALSE, keepMeasures = FALSE,
conf.alpha = 0.05, calib.boot = FALSE,
Xs = rep(1, length(X)),total = sum(W), calib.method = "truncated",
bounds = c(low = 0, upp = 10)
)
```
### Pakiet wINEQ – zbiory danych

- Dzięki załączonym zbiorom danych pakiet daje możliwość sprawdzenia możliwości pakietu na danych pochodzących ze statytystyki publicznej.
- Zamieszczone dane pochodzą z badania podróży oraz z badania jakości życia przeprowadzonego na pograniczu polskoukraińskim w latach 2015 i 2019.
- Oba zestawy danych zawierają wagi.
- Odpowiedzi zostały zmodyfikowane ze względu na potrzebę zachowania tajemnicy statystycznej. Stanowią tylko część pełnej bazy danych ale w zupełności wystarczają do testowania pakietu.

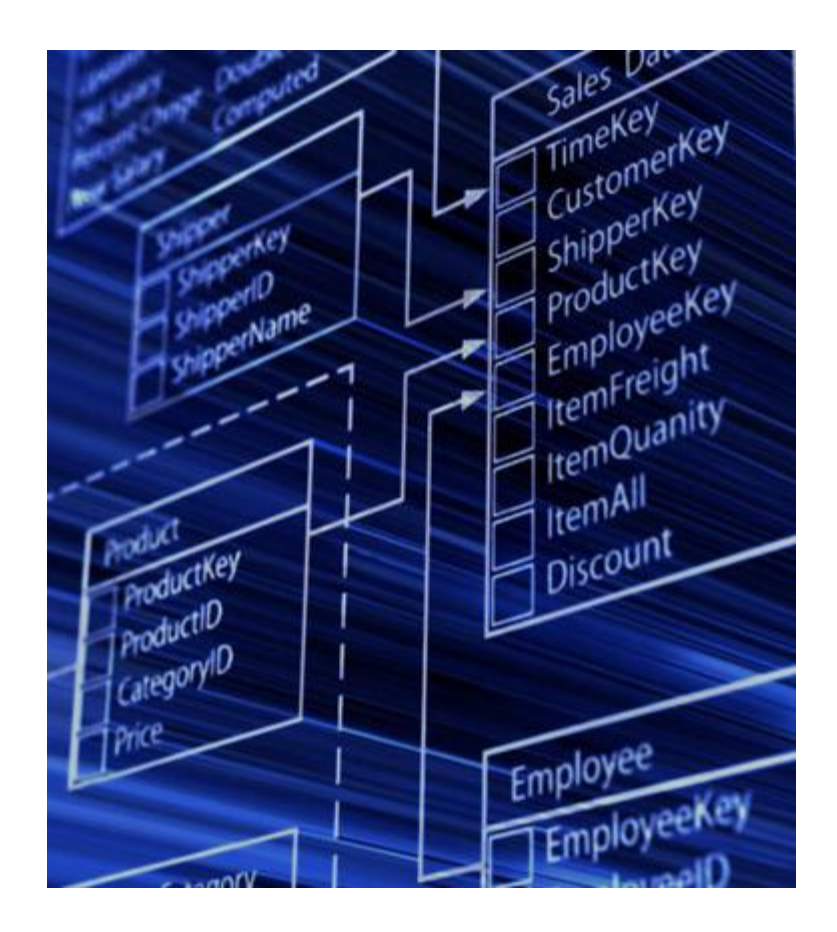

### Przykładowy opis funkcji

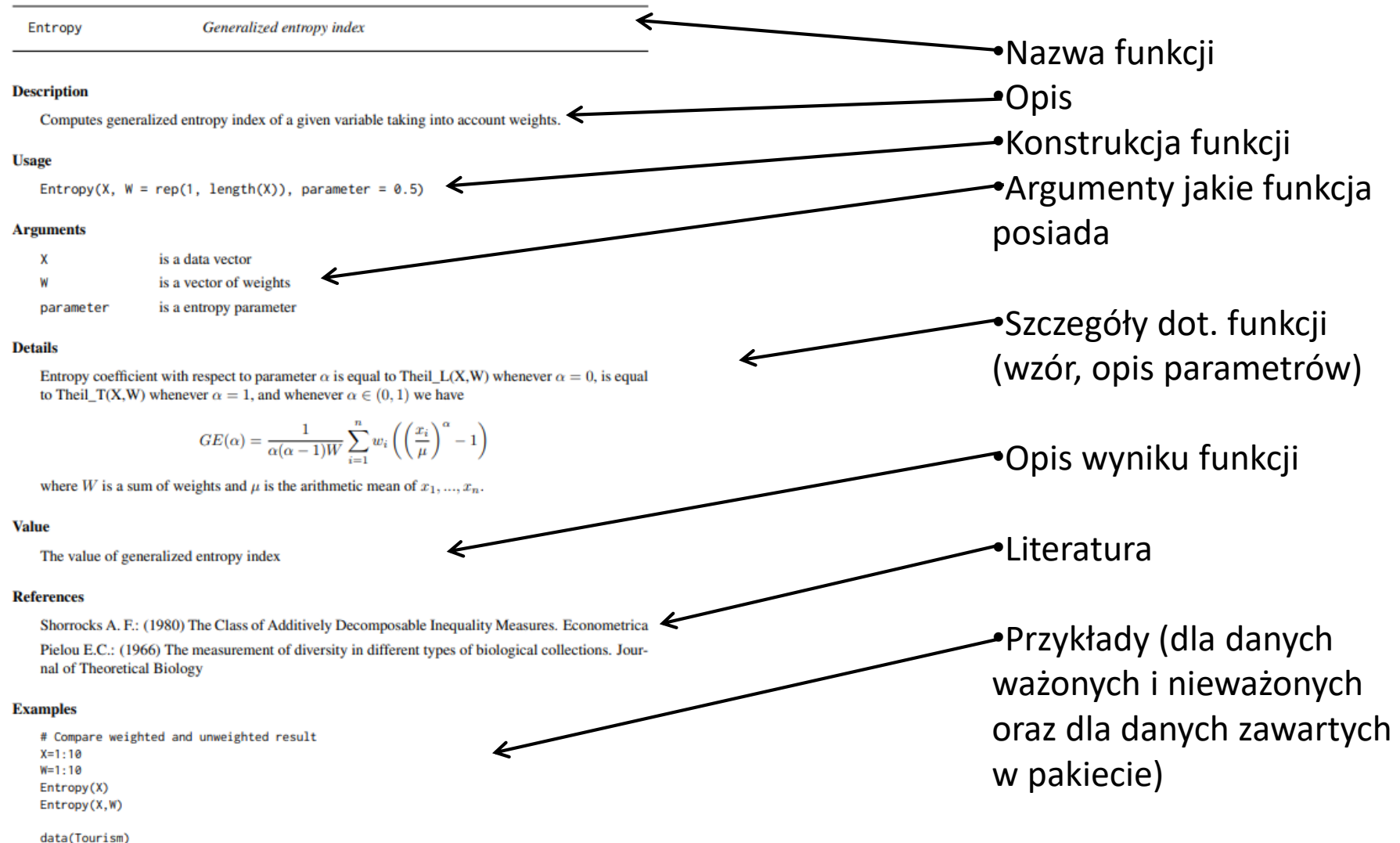

# Generalized entropy index for Total expenditure with sample weights X=Tourism\$'Total expenditure'

- Ilocos Filipińskie badanie budżetów domowych dane dostępne w pakiecie **ineq**.
- Uwzględniono wagi.
- Porównamy nierówność dochodów wśród mężczyzn i kobiet (głowy gospodarstwa domowego).

```
library(ineq)
data(Ilocos); attach(Ilocos)
Female <- ineq.weighted.boot(income[sex=='female'],
                              AP.weight[sex=='female'],
                              keepMeasures = T, B = 1000)
Male \le ineq.weighted.boot(income[sex=='male'],
                            AP.weight[sex=='male'],
                            keepMeasures = T, B = 1000)
```
Wizualizacja rozkładów współczynnika Giniego za pomocą ggplot2.

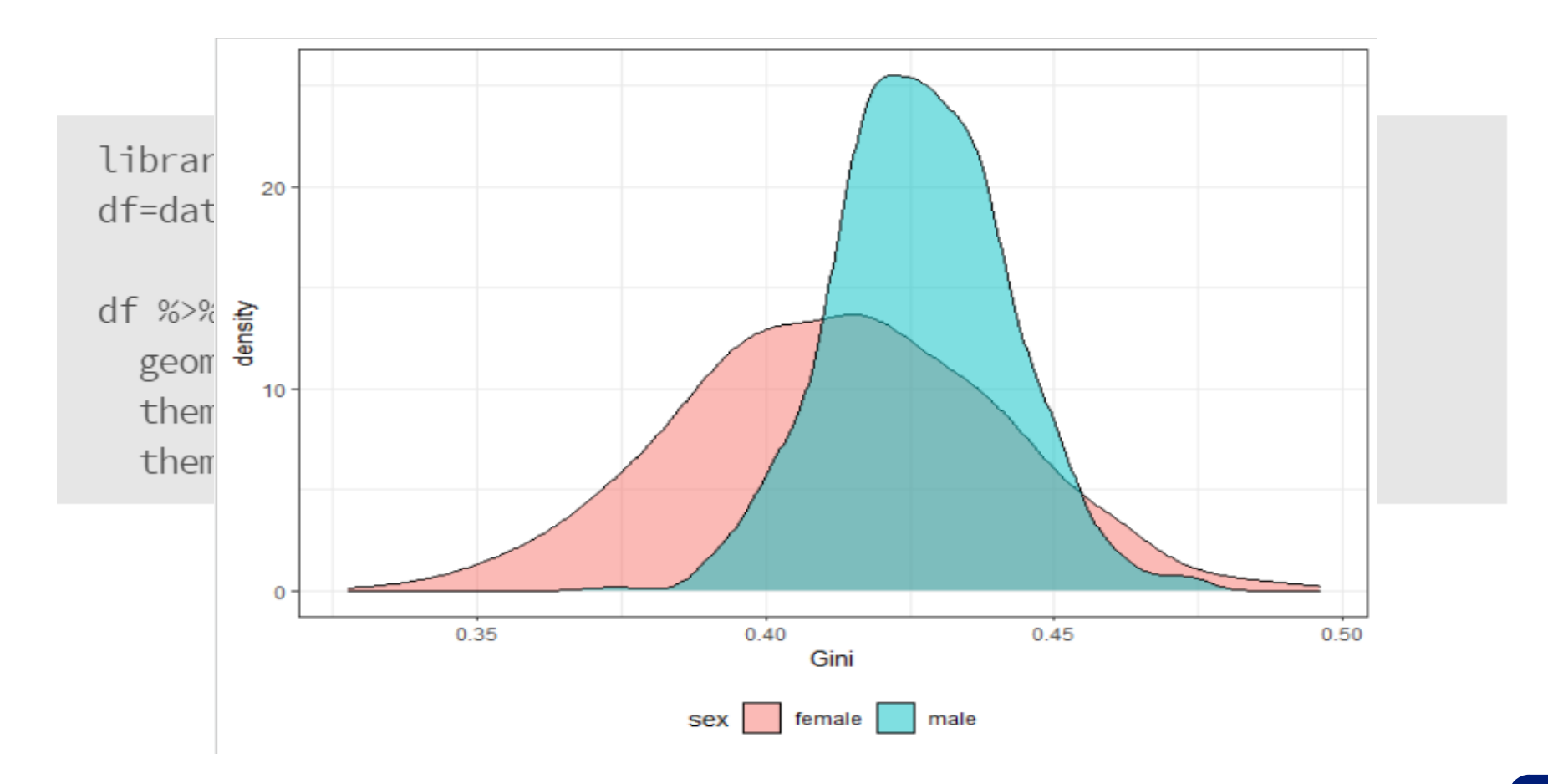

Testowanie normalności rozkładu za pomocą testu **Jarque-Bera** z pakietu **normtest**.

W obu przypadkach wartość p jest większa niż 0,05.

W związku z tym możemy stosować testy statystyczne, które opierają się na założeniu rozkładu normalnego.

```
library('normtest')
library('dplyr')
Female[[2]][,'Gini'] %>% jb.norm.test()
```

```
##Jarque-Bera test for normality
###### data: .
## JB = 2.5024, p-value = 0.257
```
Male[[2]][,'Gini'] %>% jb.norm.test()

```
##
   Jarque-Bera test for normality
##
##
## data: .
## JB = 1.9303, p-value = 0.3775
```
• Testowanie różnicy w średnich za pomocą testu t. Wartość P jest niższa niż 0,05. Średnia wartość współczynnika Giniego dla kobiet wyniosła 0,4129 i jest istotnie niższa niż dla mężczyzn, która wyniosła 0,42678.

t.test(Female[[2]][,'Gini'],Male[[2]][,'Gini'])

```
##Welch Two Sample t-test
##
#### data: Female[[2]][, "Gini"] and Male[[2]][, "Gini"]
## t = -14.106, df = 1559.8, p-value < 2.2e-16
## alternative hypothesis: true difference in means is not equal to 0
## 95 percent confidence interval:
## -0.01571447 -0.01187777
## sample estimates:
## mean of x mean of y## 0.4129748 0.4267709
```
### wINEQ na CRAN-R

- Pakiet jest dostępny na CRAN-R https://cran.r-project.org/web/packages/ [wINEQ/index.html](https://cran.r-project.org/web/packages/wINEQ/index.html)
- Moderatorzy CRAN-R polecają nasz pakiet w zakładce *Task Views* w zakresie Econometrics [\(CRAN Task View: Econometrics \(r-project.org\)\)](https://cran.r-project.org/web/views/Econometrics.html) oraz *OfficialStatistics* [\(https://CRAN.R-project.org/view=OfficialStatistics](https://cran.r-project.org/view=OfficialStatistics))
- Liczba pobrań naszego pakietu od publikacji w 2022 roku wyniosła **4500**
- Pakiet jest stale aktualizowany o nowe miary
- W ostatniej aktualizacji dodano indeksy Apouey, Abul Naga-Yelcin oraz Blair-Lacy

- Badanie budżetów gospodarstw domowych stanowi podstawowe źródło informacji o poziomie i strukturze wydatków oraz dochodów badanych gospodarstw domowych
- Dostarcza danych wykorzystywanych do:
	- obliczania wag do indeksów cen towarów i usług konsumpcyjnych,
	- ustalenia wskaźnika kosztów utrzymania gospodarstw domowych,
	- ustalenia poziomu minimalnego wynagrodzenia za pracę
- BBGD to badanie reprezentacyjne ciągłe całoroczne
- Na przestrzeni blisko dwudziestu lat wielkość próby wahała się od 32 000 do 37 000 gospodarstw domowych

- Analizie poddano następujące zmienne:
	- Przychody ogółem,
	- Rozchody ogółem,
	- Świadczenia otrzymane z ZUS i pomocy społecznej
	- Transfery w formie pieniężnej i w naturze między gospodarstwami
	- Przychody przed transferami
	- Płeć głowy rodziny
	- Czy głowa rodzina jest w związku małżeńskich/partnerskim
- Obliczono wskaźnik Theila, Hoovera, Atkinsona, Palmy i proporcję 20:20 wg lat i województw

- Analizie poddano transfery w formie pieniężnej i w naturze między gospodarstwami
- Chcemy odpowiedzieć na pytanie czy transfery zmniejszają nierówności dochodowe
- Gospodarstwa sklasyfikowano do czterech grup:
	- Brak transferów
	- Darujący (tylko transfery z gospodarstwa)
	- Obdarowani (tylko transfery do gospodarstwa)
	- Transfery obustronne

Nierówności w przychodach gospodarstw

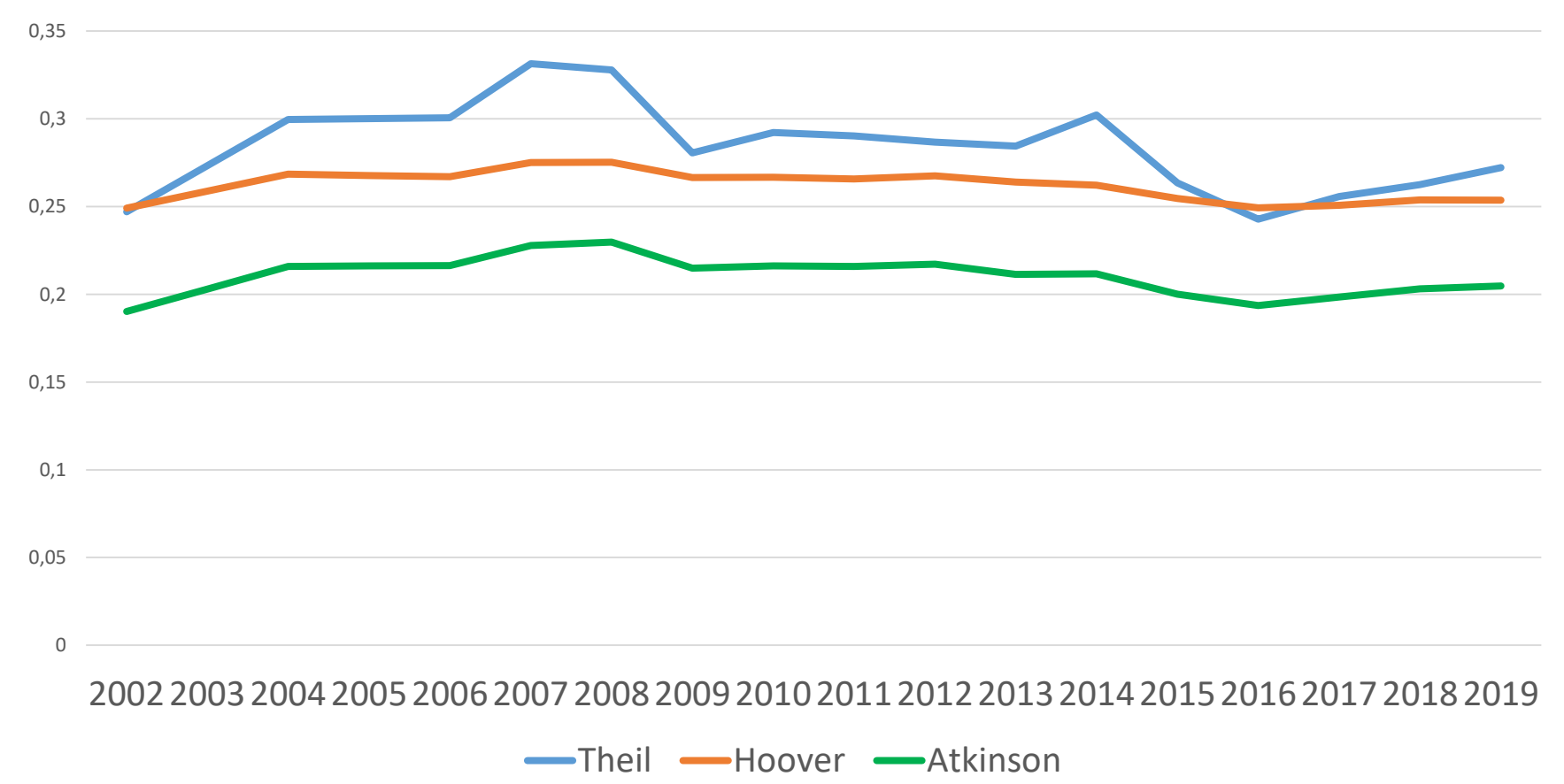

Nierówności w przychodach gospodarstw

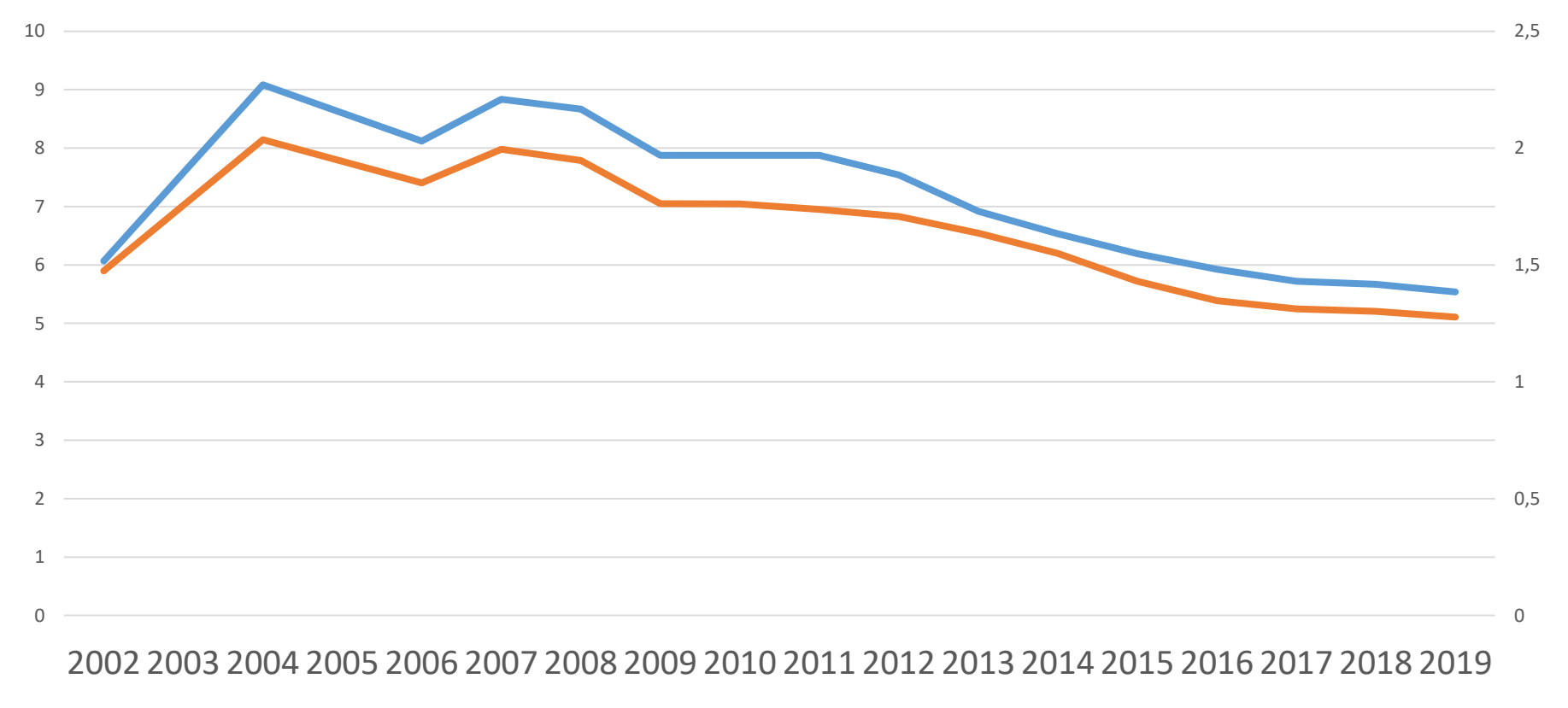

Prop20 20 Palma

Nierówności w przychodach gospodarstw wg płci głowy rodziny

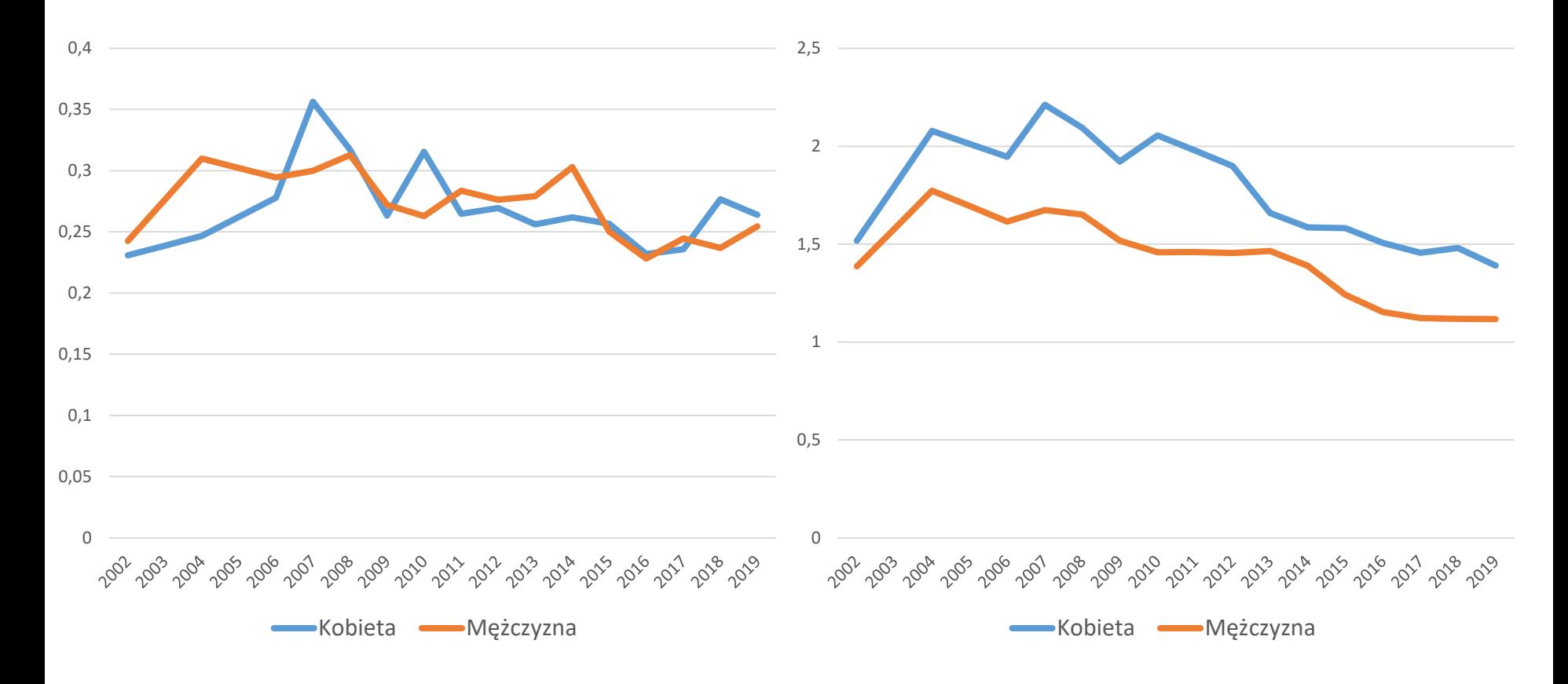

Nierówności w przychodach gospodarstw a status głowy rodziny

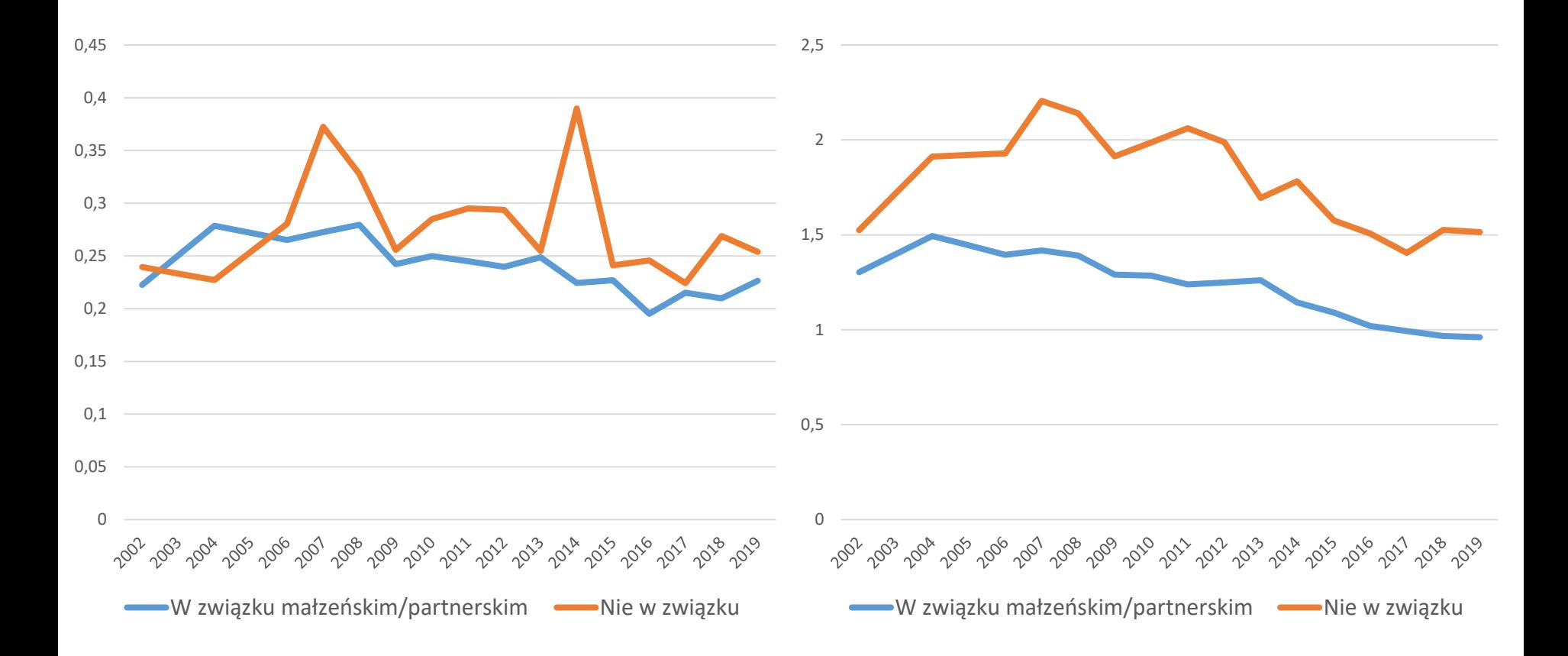

Nierówności w przychodach wg województw (2008-2013 i 2014-2019) – wskaźnik Theila

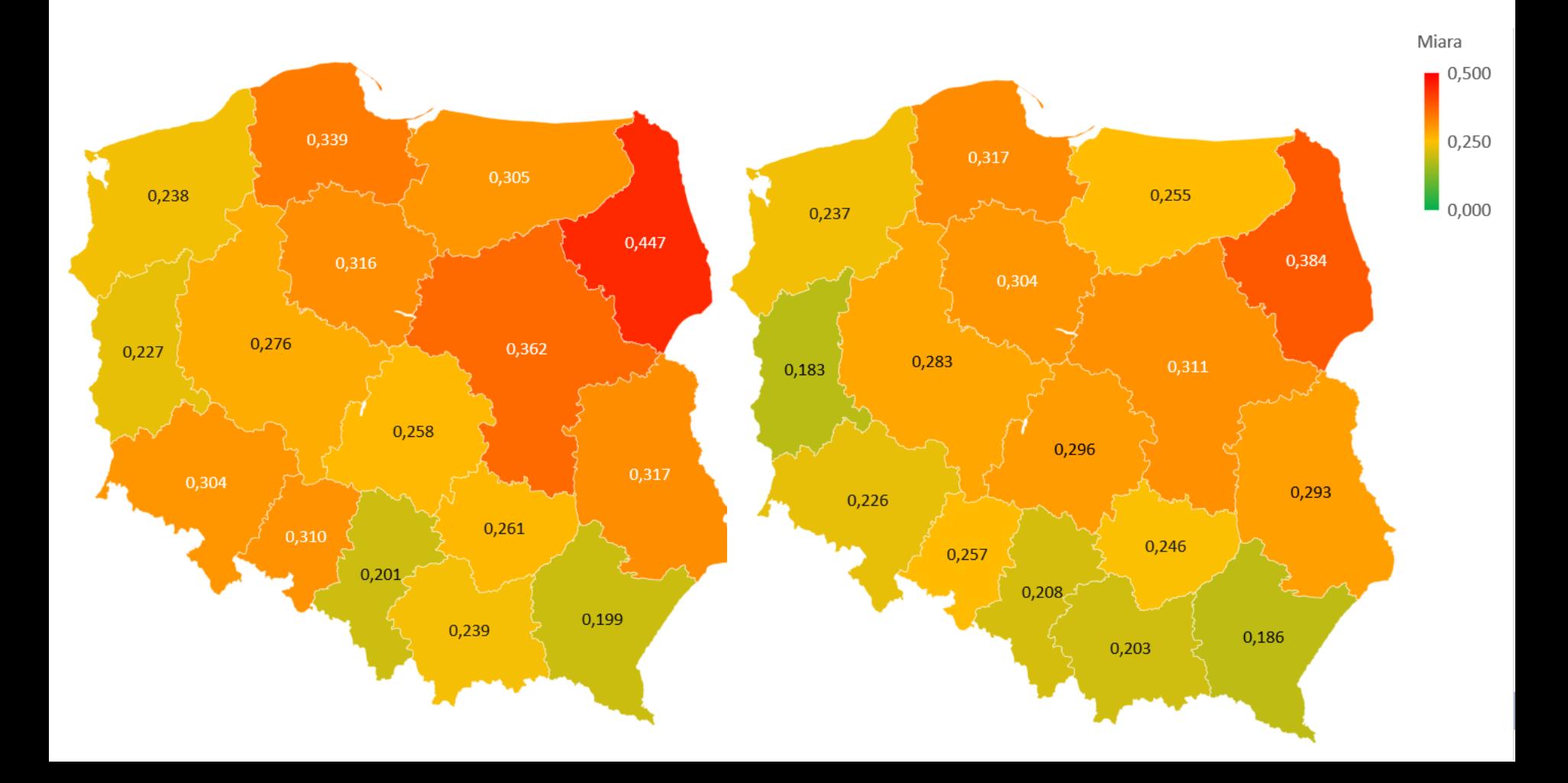

Nierówności w przychodach wg województw (2008-2013 i 2014-2019) – wskaźnik Palmy

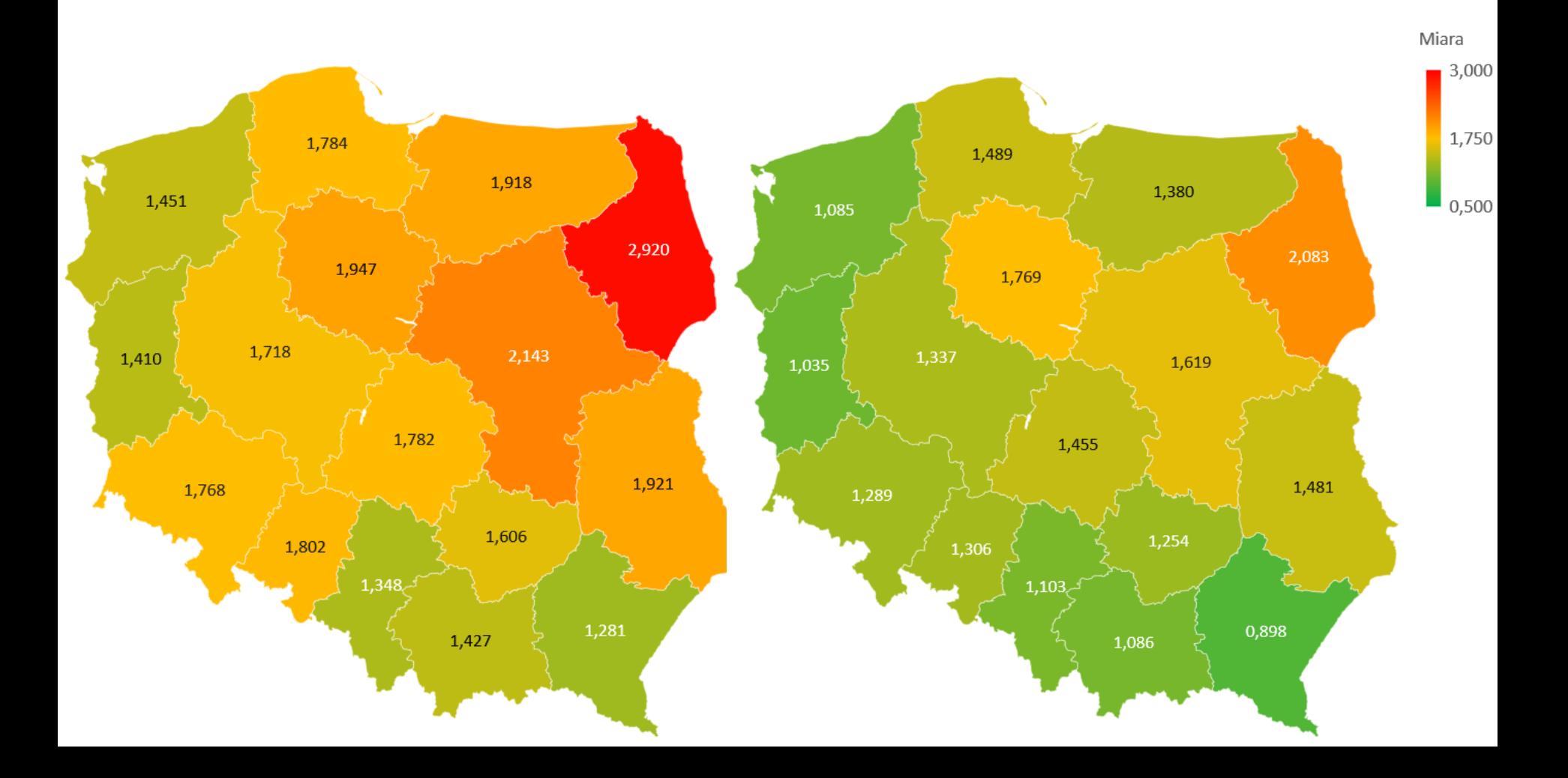

Struktura gospodarstw domowych wg uczestnictwa w transferach

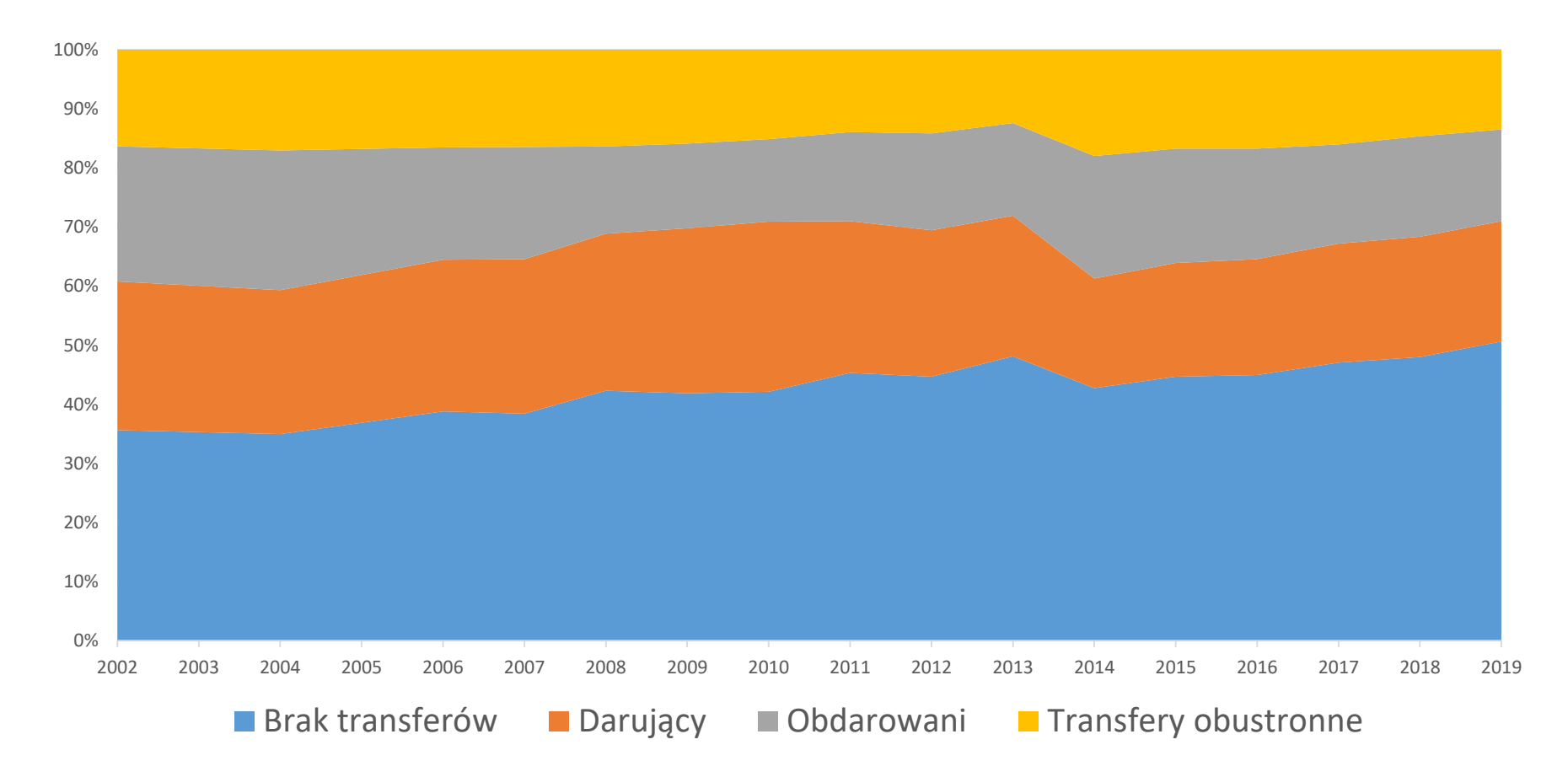

Wskaźnik Theila dla przychodów przed i po transferach

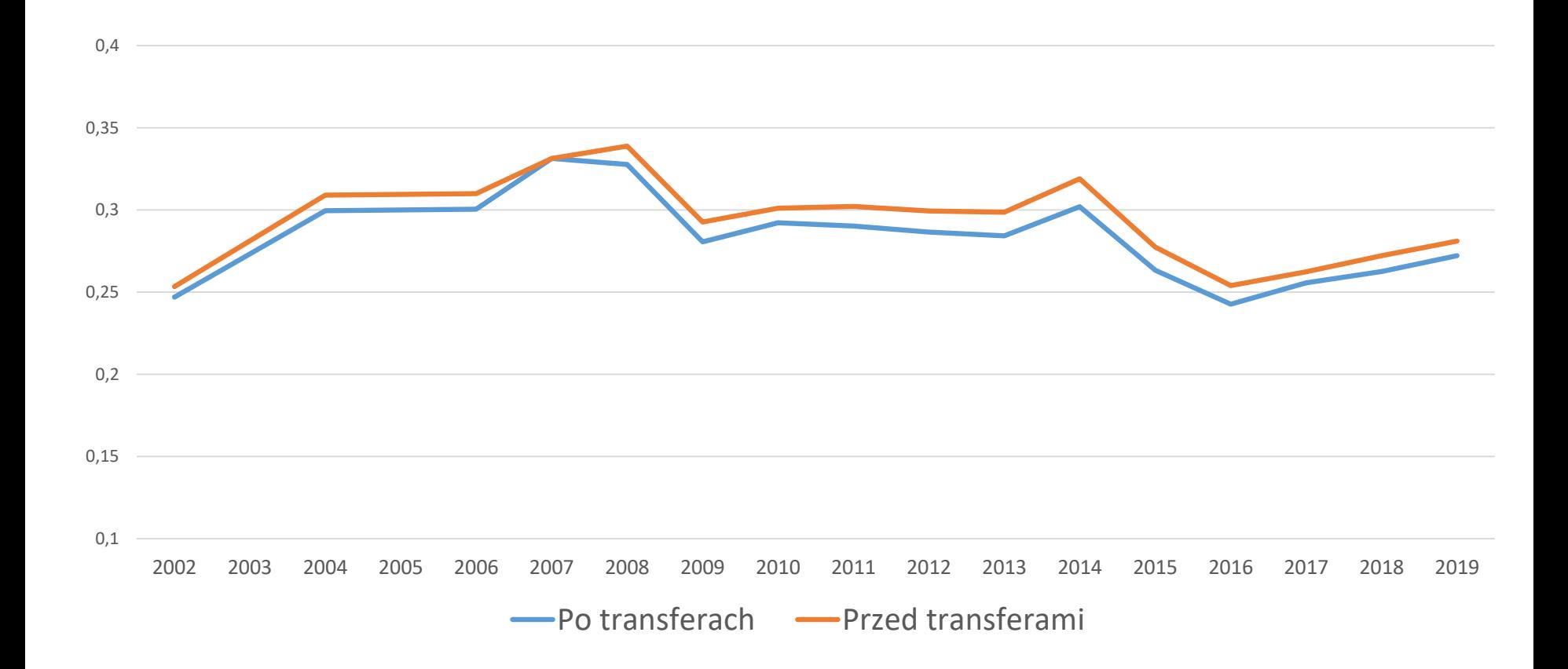

Wskaźnik Theila dla przychodów przed i po transferach w 2014 roku (B=100)

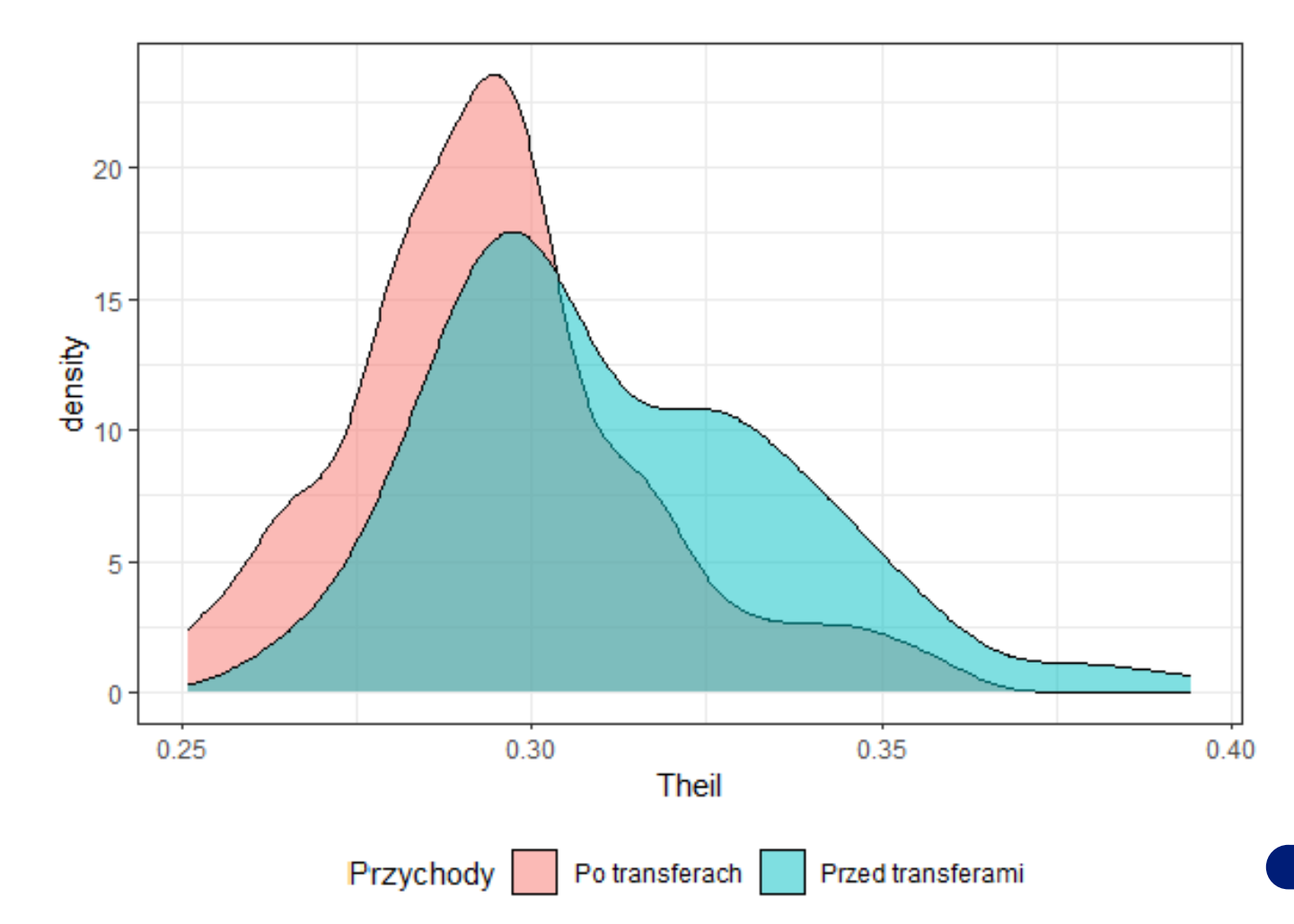

Wskaźnik Theila dla przychodów przed i po transferach w 2014 roku (B=1000)

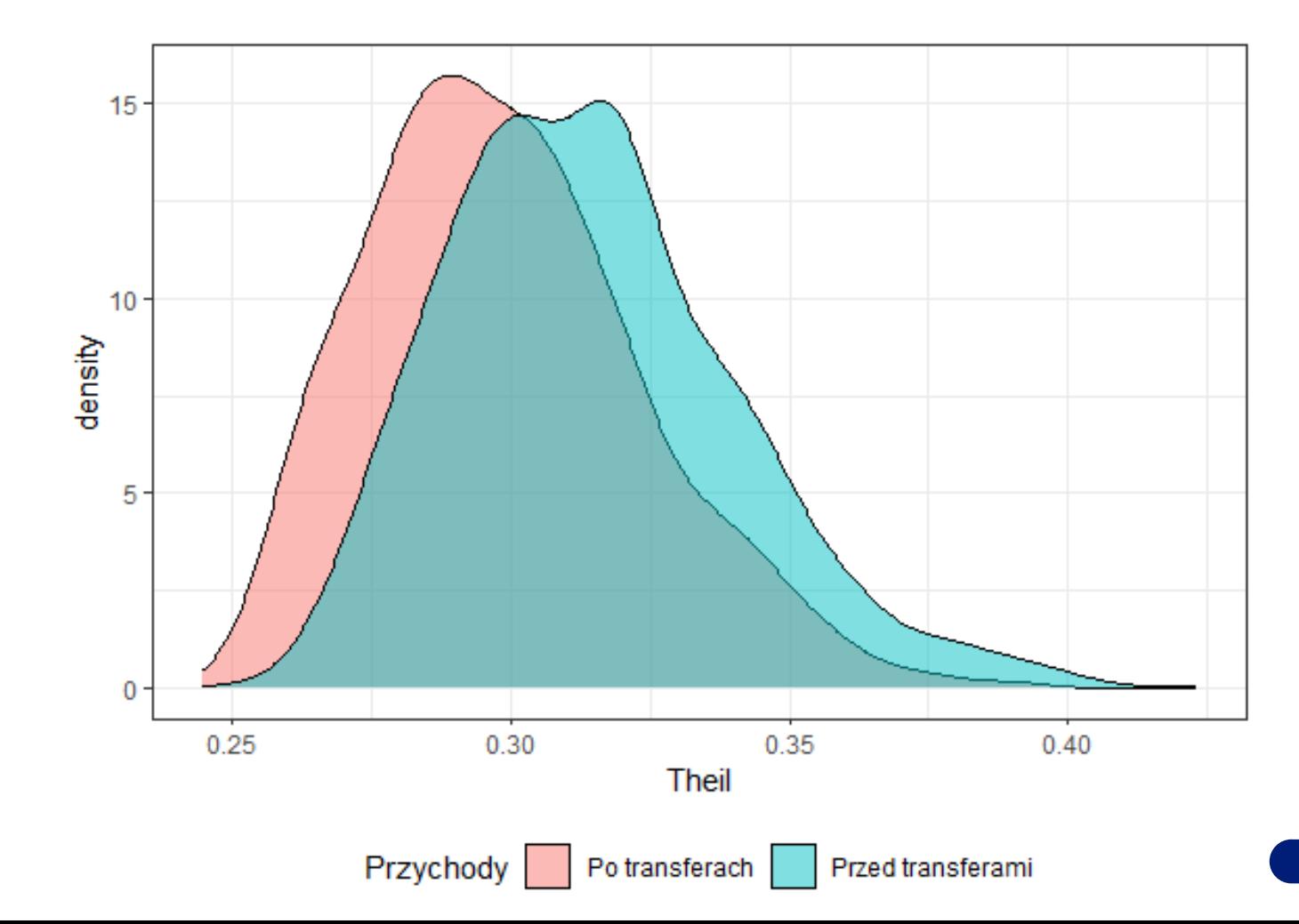

- Rozkład wskaźnika Theila dla przychodów przed i po transferach w 2014 roku **różnił się**  istotnie od rozkładu normalnego (p-wartość<0,0001)
- Wariancje wskaźnika Theila **nie różniły się** istotnie (p-wartość = 0,06743)
- Wykorzystaliśmy seminieparametryczny test przesunięcia Manna-Whitneya do porównania wskaźnika Theila
- Istotne różnice zaobserwowano na poziomie p<0,0001

# Dziękujemy za uwagę!

Dr Sebastian Wójcik, Uniwersytet Rzeszowski, Urząd Statystyczny w Rzeszowie Agnieszka Giemza, Urząd Statystyczny w Rzeszowie Jarosław Napora, Politechnika Rzeszowska, Urząd Statystyczny w Rzeszowie

Warszawa, Lipiec 2023